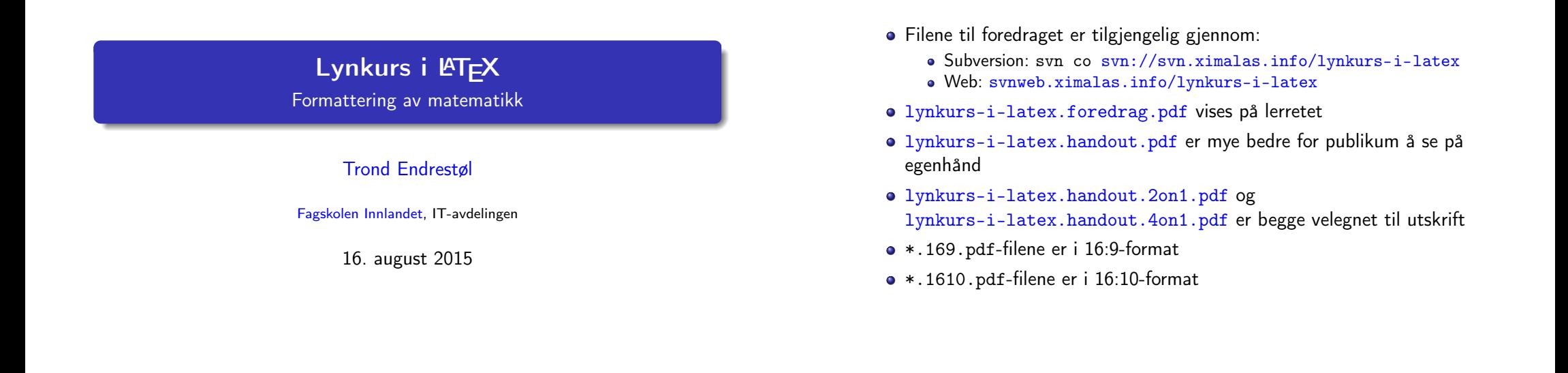

Foredragets filer I

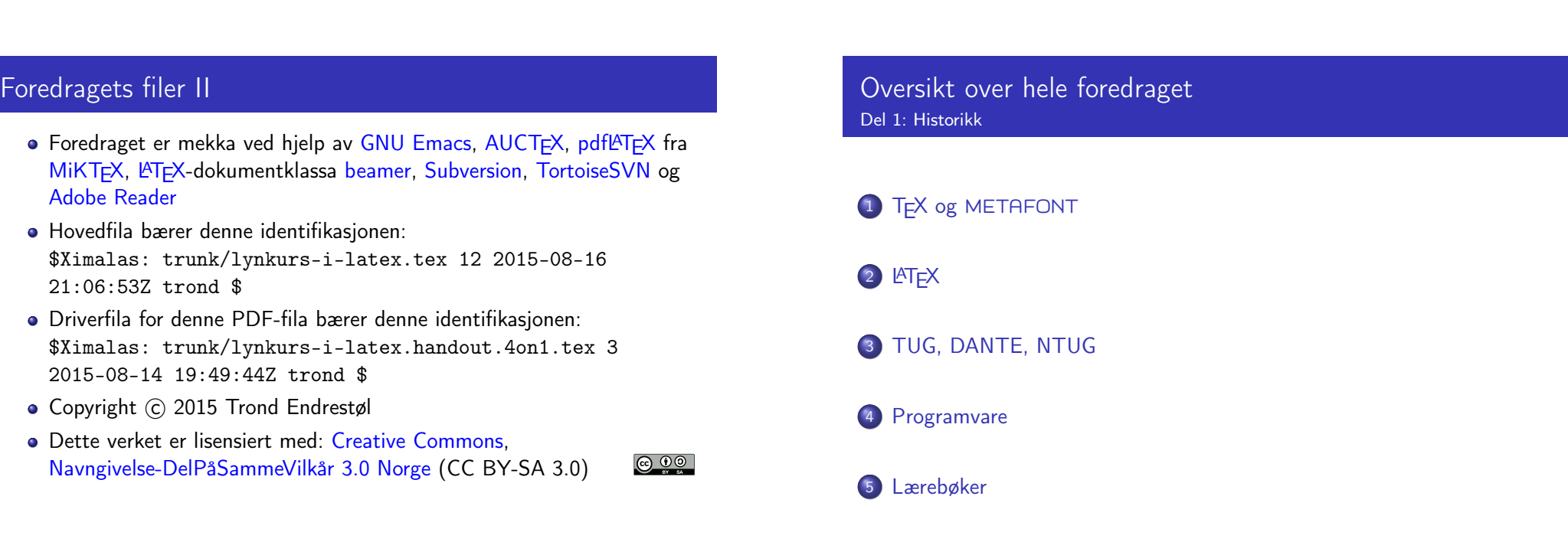

T. Endrestøl (FSI/IT) Lynkurs i Lynkurs i LATEX 16. august 2015 1/45

T. Endrestøl (FSI/IT) Lynkurs i AT<sub>E</sub>X 16. august 2015 2 / 45

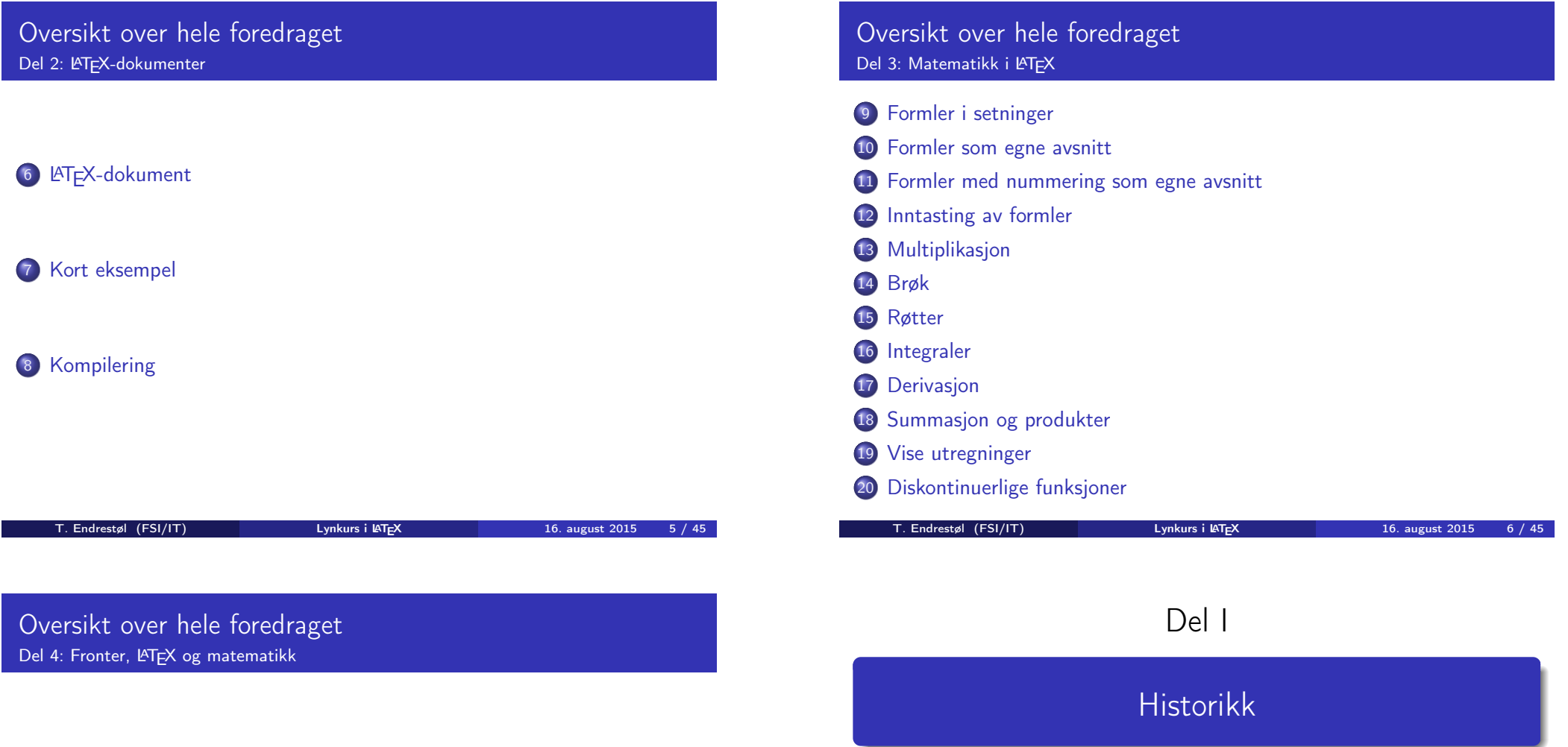

## 21 [Forenklin](#page-4-0)[ger i Fronter](#page-5-0)

#### [22](#page-7-0) [Forviklin](#page-4-0)ger i Fronter

#### Oversikt over del 1: Historikk

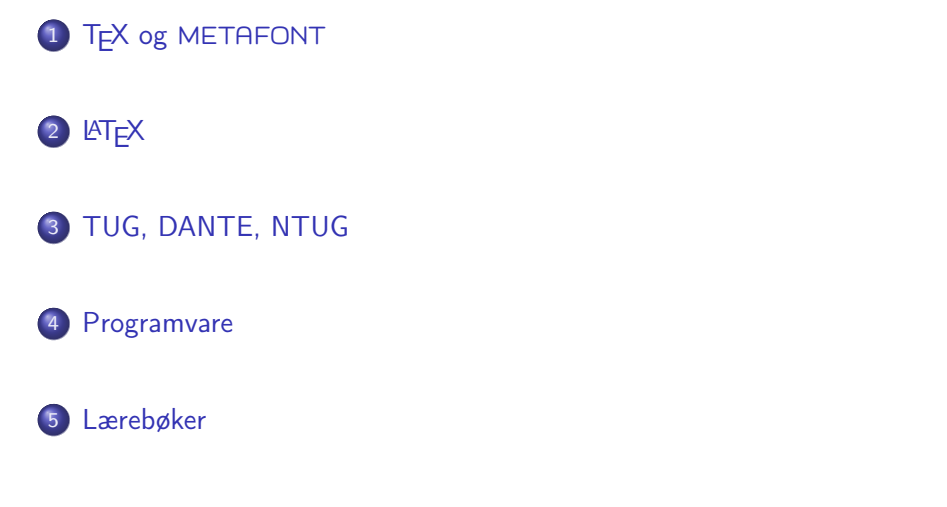

#### T<sub>F</sub>X og METAFONT

- Donald E. Knuth (1938–)
- Matematiker og informatiker, prof. em., Stanford University
- Livs- og flerbindsverket «The Art of Computer Programming»
- Dårlig trykketeknisk kvalitet på 70-tallet
- Første forsøk: TEX78 og METAFONT79
	- TEX brukes for å fremstille trykksaker med stor vekt på matematikk
	- METAFONT brukes for å beskrive skrifttyper
- Andre forsøk: TFX82 og METAFONT84
	- Mange korreksjoner i ettertid
	- TEX: 1289 feil pr. 2010
	- METAFONT: 571 feil pr. 2010
	- T<sub>F</sub>X konvergerer til  $\pi$ , og er for tiden i versjon 3,14159265
	- METAFONT konvergerer til e, og er for tiden i versjon 2,7182818

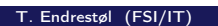

 $Lynkurs$  i LAT<sub>E</sub>X 16. august 2015 9 / 45

T. Endrestøl (FSI/IT) lynkurs i  $\mu$ T<sub>E</sub>X 16. august 2015 10 / 45

## <span id="page-2-0"></span>**LAT<sub>E</sub>X**

- Leslie Lamport (1941–)
- [Informatiker,](#page-2-0) SRI International, senere DEC, Compaq og Microsoft [Research](http://tug.org/)
- Ønsket enklere markup og mer automatikk
- $\bullet$   $MT$ FX, 1984–
- Mange dokumentklasser
	- [article](#page-2-0), book, letter, report, ...
- **•** [Senere mange medhje](http://www.dante.de/)lpere
- [Man](#page-3-0)ge tillegg:
	- flere dokumentklasser
	- andre «pakker»
- [L](#page-3-0)A[TEX brukes ofte innen vitenskap](http://dag.at.ifi.uio.no/ntug/) og forskning

## TUG, DANTE, NTUG

- **a** TUG
	- **TEX Users Group**
	- http://tug.org/
	- Fremmer bruk av TFX, METAFONT, LATFX, og deres derivater
	- Utgir medlemsbladet «TUGboat» tre ganger i året
	- Utgir «The PracTFX Journal»
- DANTE
	- **•** Deutschsprachige Anwendervereinigung T<sub>F</sub>X e.V.
	- http://www.dante.de/
	- Utgir «Die TEXnische Komödie»
- **A** NTUG
	- Nordisk T<sub>F</sub>X Users Group
	- http://dag.at.ifi.uio.no/ntug/
	- **.** Ligger stort sett brakk
	- Klarer Fagskolen Innlandet å heve nivået i NTUG?
- **•** Finnes for de fleste plattformer
- $\bullet$  T<sub>F</sub>X og venner
	- $\bullet$  T<sub>F</sub>X Live 2015
	- $\bullet$  MacT<sub>F</sub>X 2015
	- $\bullet$  MiKT<sub>F</sub>X 2.9
	- teT $\mathsf{F} \mathsf{X} \leftarrow$  foreldet
	- $\bullet$  . . .
- Editorer
	- **GNU Emacs** 
		- $\bullet$  AUCT<sub>F</sub>X
	- T $\vdash$ Xworks  $\leftarrow$  følger med MiKT $\vdash$ X
	- vim
	- MathType ← bare for formler
	- $\bullet$ . . . .

### Lærebøker

- «Computers & Typesetting», av Donald Knuth
	- Vol. A «The TEXbook» og Vol. B «TEX: The Program»
	- Vol. C «The METAFONTbook» og Vol. D «METAFONT: The Program»
	- Vol. E «Computer Modern Typefaces»
- «The Not So Short Introduction to  $\mathbb{A}T \notin X2\varepsilon$ », av Tobias Ötiker, Hubert Partl, Irene Hyna og Elisabeth Schlegl, versjon 5.05, 18. juli 2015, https://tobi.oetiker.ch/lshort/lshort.pdf
- «The LATEX Companion», andre utgave, av Frank Mittelbach, Michel Goossens, Johannes Braams, David Carlisle og Chris Rowley
- o http://tex.stackexchange.com/
- $\bullet$  ...

<span id="page-3-0"></span>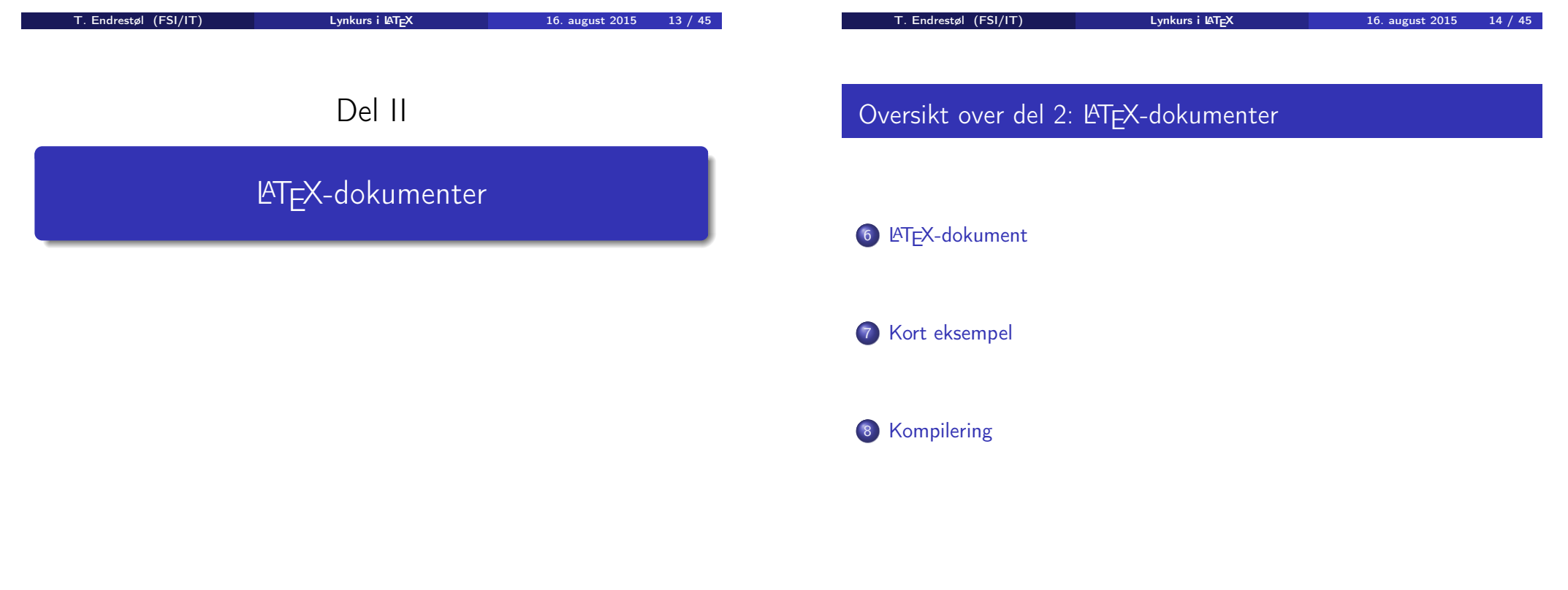

- Består av:
	- **Preamble:** 
		- Angi dokumentklasse
		- Angi pakker
		- Angi innstillinger
	- Start av dokumentet
	- Innholdsfortegnelse, lister over figurer, tabeller og listinger
	- Avsnittsoverskrifter
	- **o** Tekst
	- Start og stopp av forskjellige miljøer:
		- **•** figurer, formler, tabeller og listinger
	- Referanser (kilder) og stikkordregister
	- Stopp av dokumentet

#### Kort eksempel

\documentclass[a4paper,12pt]{article} % -\*- coding: utf-8 -\*-

\usepackage{amsmath}\usepackage{amssymb} \usepackage[utf8]{inputenc}\usepackage[T1]{fontenc} \usepackage[norsk]{babel}

\title{\textbf{Tittel}} \author{Forfatter} \date{20.\ mars 2011}

\begin{document} \maketitle

Hei på deg, din gamle sei. \end{document}

T. Endrestøl (FSI/IT) later av Lynkurs i LAT<sub>E</sub>X 16. august 2015 17 / 45

#### <span id="page-4-0"></span>Kompilering

- All tekst lagres vanligvis i .tex-filer
- .tex-filene [må kompileres:](#page-4-0)
	- tex filnavn.tex forventer TEX-kode og produserer en .dvi-fil
	- .dvi-filer kan:
		- forhåndsvises med xdvi, TFXworks og andre verktøy
		- konverteres til en .ps-fil med dvips filnavn.dvi
		- (.ps-filer var mer vanlig før)
		- dekodes med dvitype
	- pdftex filnavn.tex forventer TEX-kode og produserer en .pdf-fil
	- latex filnavn.tex forventer LATEX-kode og produserer en .dvi-fil
	- pdflatex filnavn.tex forventer LATEX-kode og produserer en .pdf-fil
- PDF-produksjon er normen i dag, bare se på alle «papers» i http://arxiv.org/
- [GNU Emacs m](http://arxiv.org/)ed AUCTEX, TEXworks, osv., forenkler arbeidet

Matematikk i LATFX

T. Endrestøl (FSI/IT) later av Lynkurs i LAT<sub>E</sub>X 16. august 2015 18 / 45

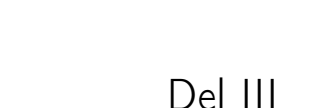

## Oversikt over del 3: Matematikk i LATEX

- 9 Formler i setninger 10 Formler som egne avsnitt
- 11 Formler med nummering som egne avsnitt
- 12 Inntasting av formler
- 13 Multiplikasjon
- 14 Brøk

<span id="page-5-0"></span> $\mathbb{I}$ 

- 15 Røtter
- 16 Integraler
- 17 Derivasjon
- 18 Summasjon og produkter
- 19 Vise utregninger
- 20 Diskontinuerlige funksjoner

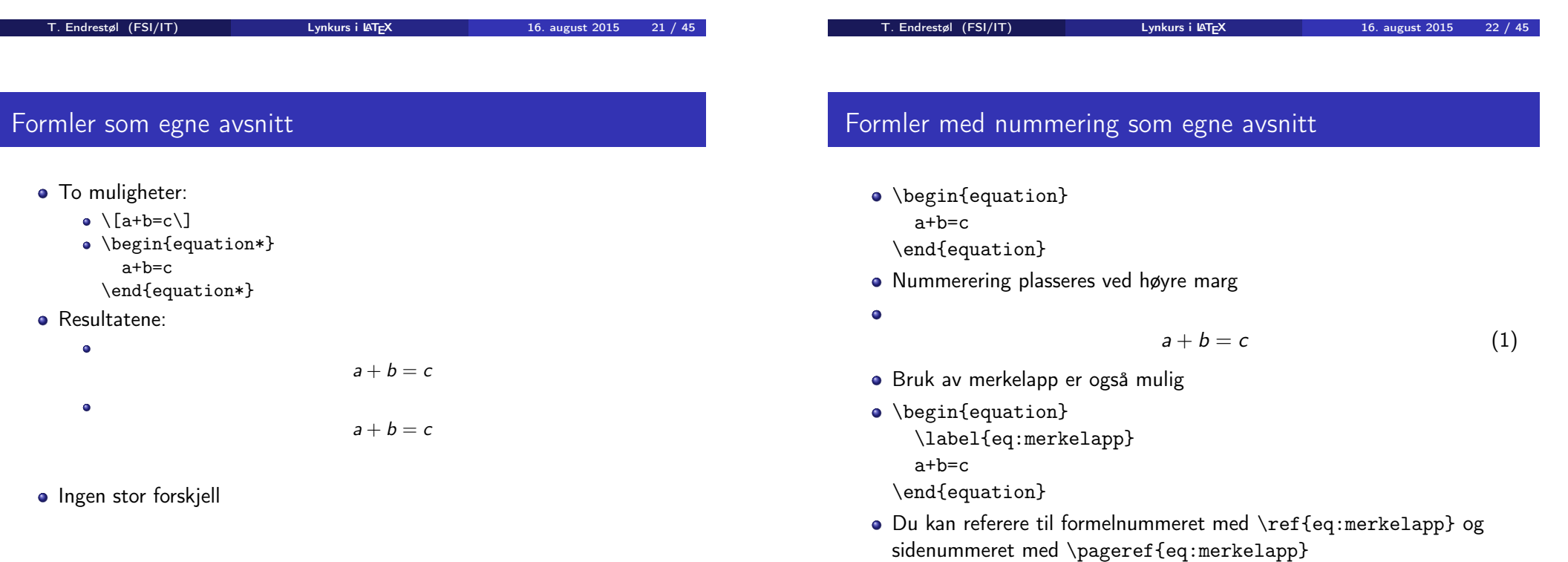

- $\bullet \dots \vee \text{ if } \text{a+b=c}\), \text{ some } \text{ a+b=c}$ \dots
- $\bullet$  ... vi får dette,  $a + b = c$ , som ligner på dette ...

#### Inntasting av formler

- Bokstaver og de fleste tegn på tastaturet kan tastes direkte inn
- Enkelte tegn må angis med kommandoer:
	- $\bullet \ \{ge, \ge$
	- $\bullet$  \le,  $\leq$
	- \equiv,  $\equiv$
	- \approx,  $\approx$
	- $\bullet \quad \text{neg, } \neq$
	- $\bullet \ \ \ \ \ \ \ \ \ \ \ \%$ , %
- **•** Se tabellene i kapittel 3 i «The Not So Short Introduction to  $\cancel{\text{PTF}} \times 2_{\epsilon}$ »
- Sinus, cosinus, tangens, ln, log, osv., har egne kommandoer:
	- $\bullet \ \sin x$ , sin x;  $\cos x$ ,  $\tan x$ ,  $\tan x$ ;  $\ln x$ ,  $\ln x$
- Se nøye etter forskjellene over og under:
	- sin x, sinx; cos x, cosx; tan x, tanx; ln x, lnx
- **•** Se tabellene i kapittel 3 i «The Not So Short Introduction to  $\cancel{\text{PTF}} \times 2_{\epsilon}$ »

<span id="page-6-0"></span>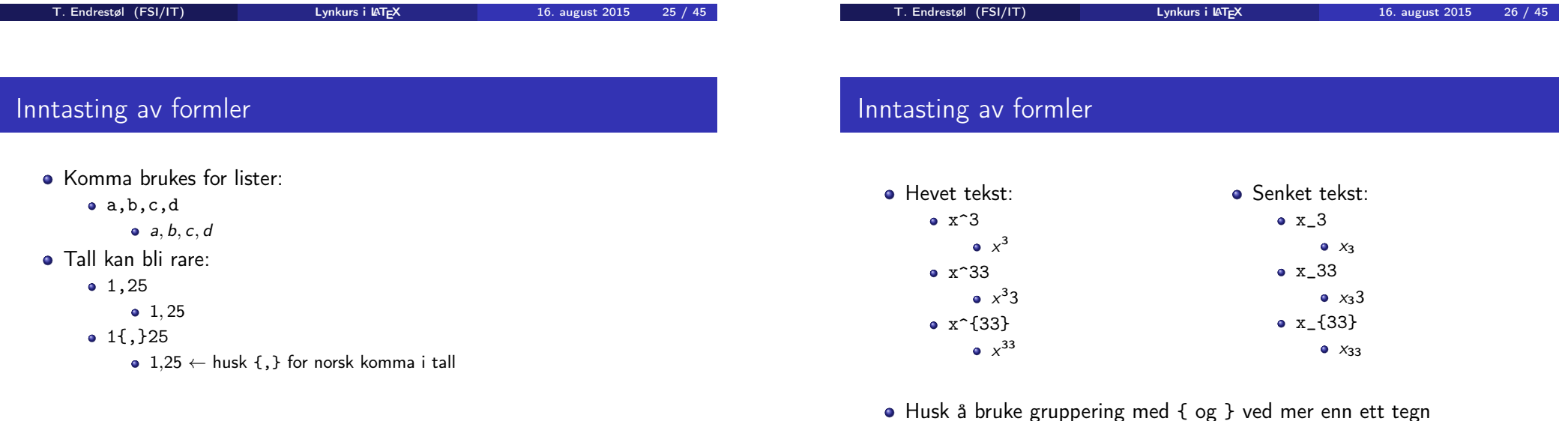

- Kombinere hevet og senket tekst:
	- Den ene rekkefølgen:
		- $x_0^3$ ,  $x_0^3$
	- Den omvendte rekkefølgen:
		- $x^3 0, x_0^3$
	- Karbon-14 skrevet slik:
		- ${\}_6^{\{14\}}\mathrm{C}$ ,  $_{6}^{14}\mathrm{C}$
	- Omvendt rekkefølge:
		- ${\f}^{14}_{6\mathrm{mm}}$  C,  ${}^{14}_{6\mathrm{C}}$
	- Karbon-14 med bedre resultat:
		- ${\}_{\phantom16}^{\ 14} \mathrm{C}$ ,  ${}^{14}_{6}$ C
	- Omvendt rekkefølge, men likevel vakkert:
		- ${\f14}_{\phantom{\prime}m16}\mathrm{C}$ ,  ${}^{14}_{6}$ C

# Multiplikasjon

#### • Med parentes:

- $\bullet$  (a(b))
- **o** Textstyle:  $(a(b))$
- Textstyle:  $a \cdot b$ **·** Displaystyle:

• Med \cdot:

• a\cdot b

 $a \cdot b$ 

- · Displaystyle:
	- $(a(b))$

#### • Med \times:

- a\times b
- Textstyle:
- $a \times b$
- **·** Displaystyle:
	- $a \times b$

<span id="page-7-0"></span>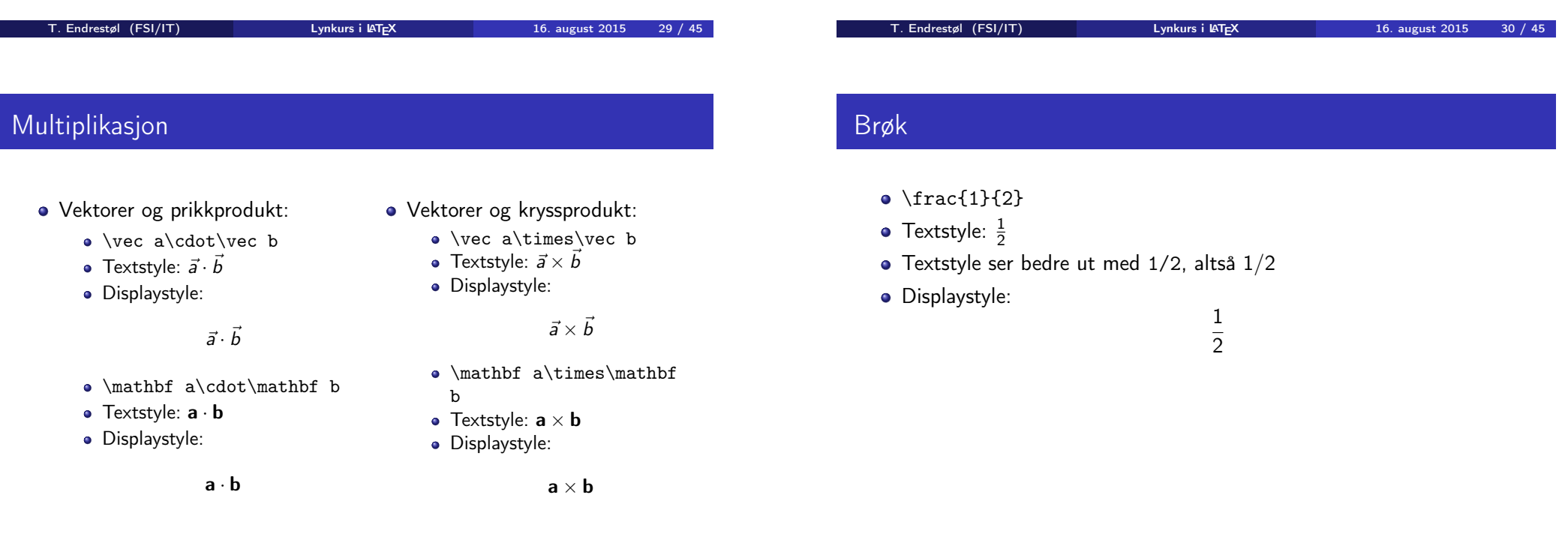

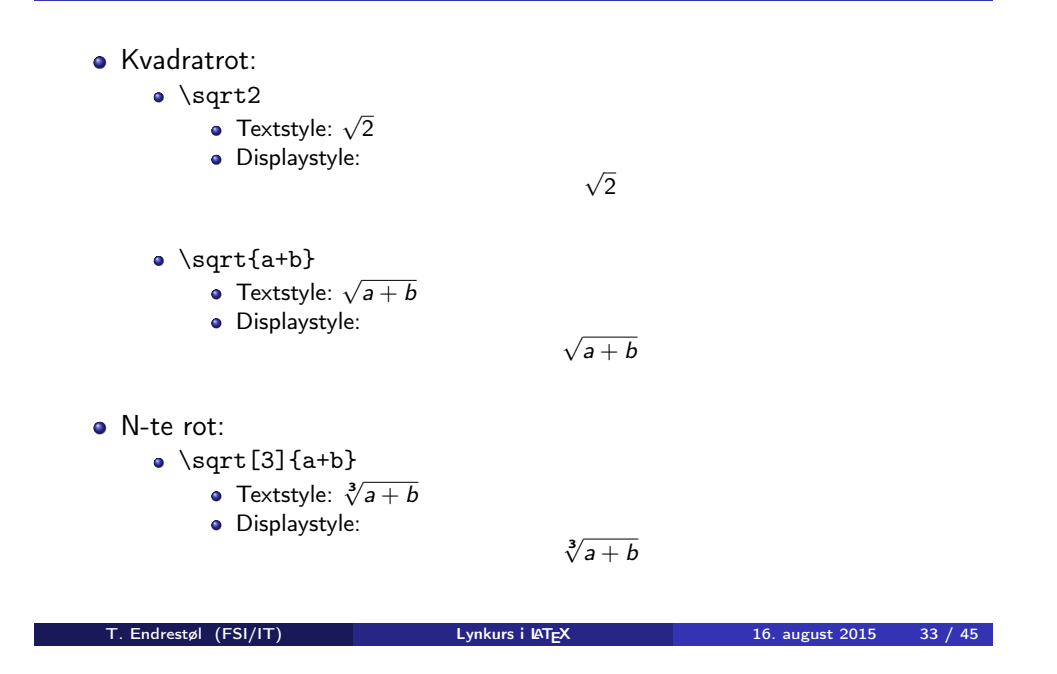

#### Integraler

- Ubestemt integral:
	- $\bullet$  \int x<sup>2</sup>\, \mathrm dx
	- Textstyle:  $\int x^2 dx$
	- · Displaystyle:

 $\int x^2 dx$ 

 $\int x^2 dx = \frac{x^3}{2}$ 

 $rac{1}{3} + C$ 

- Ubestemt integral med utregning:
	- $\bullet$  \int x^2\,\mathrm dx=\frac{x^3}{3}+C
	- Textstyle:  $\int x^2 dx = \frac{x^3}{3} + C$
	- **·** Displaystyle:

T. Endrestøl (FSI/IT) later av Lynkurs i LATEX 16. august 2015 34 / 45

## <span id="page-8-0"></span>Integraler

- **•** Bestemt integral:
	- $\bullet$  \int\_0^3x^2\,\mathrm dx
	- Textstyle:  $\int_0^3 x^2 dx$
	- Displaystyle:

$$
\int_0^3 x^2 \, \mathrm{d}x
$$

- Alternativ formattering av bestemt integral:
	- $\bullet \int\limits_{2^2x^2}\,$

• Textstyle: 
$$
\int^3 x^2 dx
$$

 $\tilde{0}$ • Displaystyle:

$$
\int\limits_0^3 x^2\,\mathrm{d}x
$$

## Derivasjon

• f(x)=x^3\qquad f'(x)=3x^2\qquad f''(x)=6x

• Textstyle: 
$$
f(x) = x^3
$$
  $f'(x) = 3x^2$   $f''(x) = 6x$ 

**·** Displaystyle:

$$
f(x) = x3
$$
  $f'(x) = 3x2$   $f''(x) = 6x$ 

#### Derivasjon

- $\bullet \frac{\mathrm{d}{\mathrm{d}x}}$ .  $\frac{1}{x}$ =  $-\frac{1}{x^2}$
- Textstyle:  $\frac{d}{dx}$  $\frac{1}{x} = -\frac{1}{x^2}$  $x^2$
- **·** Displaystyle:

$$
\frac{\mathrm{d}}{\mathrm{d}x}\frac{1}{x}=-\frac{1}{x^2}
$$

- $\bullet \frac{\mathrm{d}{\mathrm{d}t} \left(\frac{1}{x}\right)=$  $-\frac{1}{x^2}$
- Textstyle:  $\frac{d}{dx}(\frac{1}{x})$  $(\frac{1}{x}) = -\frac{1}{x^2}$  $x^2$
- **·** Displaystyle:

$$
\frac{\mathrm{d}}{\mathrm{d}x}\left(\frac{1}{x}\right)=-\frac{1}{x^2}
$$

- $f(x,y)=xe^y\qquad\frac{\partial f}{\partial x}=1\cdot$  $x^{1-1}\cdot e^y\qquad\frac{\partial f}{\partial x}$ y}=x\cdot e^y
- Textstyle:  $f(x,y) = xe^y$   $\qquad \frac{\partial f}{\partial x} = 1 \cdot x^{1-1} \cdot e^y = e^y$   $\qquad \frac{\partial f}{\partial y} = x \cdot e^y$
- **·** Displaystyle:

$$
f(x, y) = xe^{y}
$$
  $\frac{\partial f}{\partial x} = 1 \cdot x^{1-1} \cdot e^{y} = e^{y}$   $\frac{\partial f}{\partial y} = x \cdot e^{y}$ 

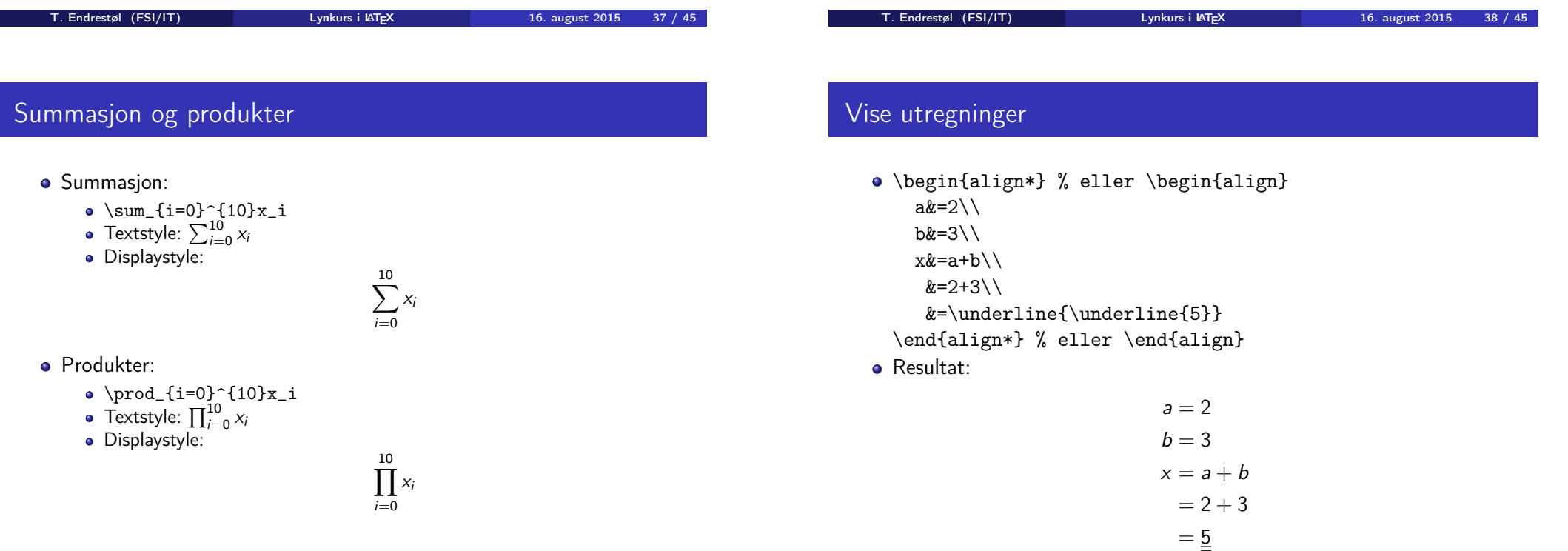

### Diskontinuerlige funksjoner

# Del IV

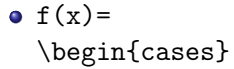

- 0  $& x < 0 \setminus \setminus$
- 1 &  $x=0\lambda$ 2 &  $0 < x < 3 \backslash \backslash$
- \infty & x\ge3
- \end{cases}
- **•** Resultat:

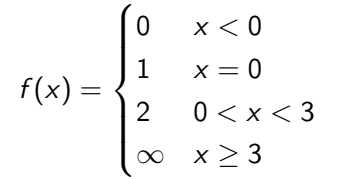

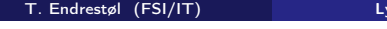

The US of  $\text{Tr}X$  and  $\text{Tr}X$  and  $\text{Tr}X$  16. august 2015 41 / 45

## <span id="page-10-0"></span>Oversikt over del 4: Fronter, LATEX og matematikk

21 Forenklinger i Fronter

#### 22 Forviklinger i Fronter

# Fronter, LATEX og matematikk

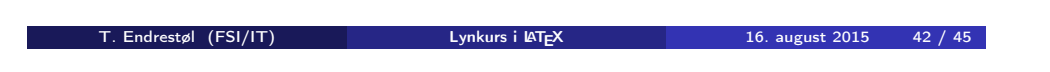

## Forenklinger i Fronter

- Fronter forenkler bruken av LATEX
- **•** Formler settes inn i noe à la:
	- \documentclass{article}
	- \usepackage{amsmath}\usepackage{amssymb}
	- \usepackage[utf8]{inputenc}\usepackage[T1]{fontenc}

#### \begin{document}

- $\setminus$  ( % Her havner hver formel, hver gang
- $\setminus$

#### \end{document}

- Vi er midt i en setning, klar til å formattere formelen vår som en del av setningen
- Vi må angi \displaystyle for å forstørre resultatet

## Forviklinger i Fronter

- Formeleditoren blinker for hvert eneste tastetrykk, også for piltastene
- «Fronterdokumenter» må åpnes i samme vindu/fane, ellers vises ikke matematikken skikkelig
- Fysiske linjeskift i LATEX-koden blir ikke bevart mellom redigeringer
- Jeg savner en oversikt over hvilke pakker som er tilgjengelige i Fronter-L<sup>AT</sup>EX

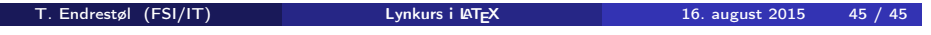